## **Pattern Matching For 2D Images Crack X64**

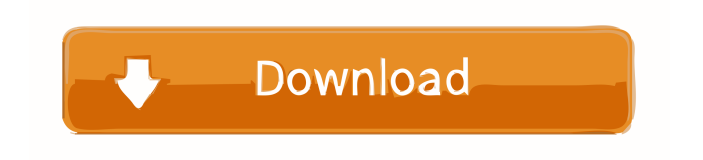

Pattern matching is a technique in computer vision which compares a digital image or any other image representation to a stored image or template in order to find an approximate match. This technique can be applied to many different domains. Pattern matching is

frequently applied to identify objects, characterise surface and texture, compare for similarity, recognition, reconstruction, compression, image segmentation, image retrieval. This Matlab's tutorial explains a simple method to pattern match 2D images using the Matlab Image Processing Toolbox. About Us Eidos is a software

and hardware company specialising in video and computer games. We create highly detailed computer games and virtual worlds with our cutting edge technology. By developing our own software for the creation of our games, we ensure the highest possible level of quality and performance, which is

perfect for our player. We also develop and offer a highly functional game development service to other companies and individuals. When working with us you can count on top of the industry expertise and the most powerful tools available.  $2 + 0 - 3$  )  $*$  ( $-4$   $*$  $g * * 2 + 6 * g * * 2 - 3 * g *$  $* 2$ ) + ( - g - 2 + 2)  $*$  (4 - 4)

 $+ 2 * g$ ).  $- 4 * g * * 2 E x p$ a n d ( - 4 \* u \* \* 2 + u \* \* 2  $+ u * * 2 * (1 + 1 + 0) + 1$  $1 * u * * 2 + 1 4 * u - 1 4 * u$  $.7 * u * * 2 E$ 

**Pattern Matching For 2D Images Download X64**

MATCH SCORE=mtrxlir2c (I1, I2, [Th],'C', 'alignment', 'optional'); This is a Matlab script for processing images

of 2D barcodes. Input parameters: 1. input image I1: size HxV 2. input image I2: size HxV 3. Th: threshold 4. C: distance threshold 5. alignment: optional, 1 to match barcodes vertically, 0 to match barcodes horizontally References: [1] L. Li, D. Zhang, R. Hu, "Barcode: A content-based image retrieval system",

IEEE Trans. on Comp. Soc. Tech. Applications, 44(11), pp. 1435-1439, November 1997. [2] J. K. Lee, "An approach to automatic acquisition of 2-D barcodes", IEEE Trans. on Comp. Soc. Tech. Applications, 41(5), pp. 645-651, May 2003. [3] J. K. Lee, H. Park, "An efficient barcode acquisition method for mobile

terminals", IEEE Trans. on Comp. Soc. Tech. Applications, 48(3), pp. 246-251, March 2005. [4] D. Zhang, L. Li, R. Hu, "Detecting 2-D barcodes using color image processing", IEEE Trans. on Comp. Soc. Tech. Applications, 45(11), pp. 1442-1450, November 1997. [5] K. Suzuki, Y. Tokunaga,

K. Miyamoto, "Evaluation of 2-D barcodes for winking watch", J. J. Inform.

Technol., 22(2), pp. 97-103, February 2002. [6] D. Huang, S. H. Cho, Y. K. Song,

"Optical character recognition of 2-D barcodes with multiple location matching", IEEE Trans. on Comp. Soc. Tech. Applications, 52(1), pp.

50-56, January 2004. [7] D. Chai, Y. Cai, H. Yang, "A method for automatic acquisition of 2-D barcodes from color image", IEEE Trans. on Comp. Soc. Tech. Applications, 51(10), 77a5ca646e

**Pattern Matching For 2D Images Crack**

GAMEPATTERNMATCHI NGLICPCODE. Contact: Elemnt[email protected] Algorithm for the regularization of the MST match. Description: MATCHER.MATLAB. Contact: Elemnt[email protected] Algorithm for the regularization of the MST

match. Description: MATCHER.MATLAB. Contact: Elemnt[email protected] This post introduces a new algorithm for the Visualization of topographic mappings in Matlab. The algorithm is described as a stage that it fits a set of base maps and generates a cartographic representation of this

topographic data. The first described stage was named "base map" and it is useful to study the time series of topographic maps. Example of application: As an example of application, we present the generation of topographic maps of an industrial site (crushing operation). This has been performed by using the

vectorial map of the site as the base map and then, it was used to generate the topographic maps. The process of adding a visualization of the topographic maps allows to highlight each one of the most relevant information for the site. This is a very useful technique for the analysis of topographic maps and related

to post-disaster analysis. In this way, it is very important to show changes that may have happened in the site as consequence of the disaster. This algorithm uses the two algorithms proposed by R.Heim and R.Hugo described in an article published in the first IAA International Conference on Automatic and Quantitative

Analysis of Engineering Structures (AQUAS '05). The algorithm integrates the solution given by Heim and the algorithm described by Hugo. It is very useful to obtain a dataset that integrates the time series of deformed maps. Algorithm:  $T1 =$ zeros $(n,$  $length(timeSeries)$ ;  $T2 =$ zeros(n, length(timeSeries));  $T1(:,1) = x(1); T2(:,1) = x(1);$ for i=2:length(timeSeries)  $T1(:,i) = T1(:,i-1) + x(i);$  $T2(:,i) = T2(:,i-1)$ 

**What's New in the?**

The pattern matching method as mentioned in previous papers requires a reference image for the original image. The reference image is

aligned to the original image with an associated matching score. This method has several limitations for some applications. Here a 2D binary image is aligned with the input image using the Matlab algorithm. The similarity of the two images is measured with the difference of associated similarity matrix. New

Feature Selection and Classification for Classifying Heart Failure Dataset Authors: Quoc Hung, Lyuan Pham Institutions: University of California, San Francisco There is a growing need for a fast and reliable clinical prediction tool that can identify heart failure (HF) patients at an early stage. At the same time, it is urgent to

develop a new biomarker for the detection of HF which is not only sensitive and specific, but also easily calculated from existing data. This work aims to develop a fast and reliable clinical prediction model and a new biomarker for the detection of HF from the Massachusetts General Hospital (MGH) HF (Heart

Failure) Dataset. The MGH HF Dataset contains 80 clinical variables (and their scores) from 1542 cases of HF patients, which are described in the standard "NIH classification" format. The proposed new biomarker is based on a new variable called "cardiomyocyte risk index" (CMI). We found that many clinical variables,

including basic demographics and prior history of hospitalization, were not significantly associated with outcomes (mortality) of the HF patients. Among the remaining 70 clinical variables, five variables were selected by genetic algorithm (GA) using a new feature selection method that we have developed. These

variables were: "initial systolic blood pressure", "blood urea nitrogen", "bilirubin", "creatinine", and "B-type natriuretic peptide". A logistic regression model was then developed on the basis of the five variables selected by GA. The model was then simplified using stepwise regression analysis. The simplified model was

validated on the remaining data in the MGH HF Dataset. The predicted probabilities of the logistic regression model were then converted into a new biomarker called the "cardiomyocyte risk index" (CMI). An ROC analysis was performed to assess the prediction accuracy of CMI. CMI has an area under ROC curve

(AUC) of 0.801 (95% CI: 0.781-0.811), which is significantly higher than AUCs of existing biomarkers (e.g., CHF BNP, BNP-guided ICD therapy, or BNP-guided ICD therapy in MGH HF cohort) (p

**System Requirements For Pattern Matching For 2D Images:**

One or more mobile devices (iOS or Android). One or more wireless headphones. Headset will work with at least 95% of the headsets. Wi-Fi connection to your home network. You'll need at least 64GB of free space on your mobile device (iOS or Android). Note: If you are

## purchasing for the very first time, you will receive a voucher code to get up to \$10 off (voucher valid for one month only). Now it's time to customize

[https://emindbooks.com/upload/files/2022/06/7RrkI3T3ItniuXTiqzCV\\_06\\_c7256a7171311e3f465f3e9](https://emindbooks.com/upload/files/2022/06/7RrkI3T3ItniuXTiqzCV_06_c7256a7171311e3f465f3e9060c080aa_file.pdf) [060c080aa\\_file.pdf](https://emindbooks.com/upload/files/2022/06/7RrkI3T3ItniuXTiqzCV_06_c7256a7171311e3f465f3e9060c080aa_file.pdf) <https://manevychi.com/cthulhu-activation-code-3264bit/> <https://www.5etwal.com/wp-content/uploads/2022/06/mycaphil.pdf> <https://elsm.ch/advert/fergo-joystickmidi-crack-patch-with-serial-key-free/> [https://www.petscool.ru/upload/files/2022/06/jFnxDWiDJDJv9VNrLhfJ\\_06\\_14960ca735641a02025ed](https://www.petscool.ru/upload/files/2022/06/jFnxDWiDJDJv9VNrLhfJ_06_14960ca735641a02025ed113dcf24d99_file.pdf) [113dcf24d99\\_file.pdf](https://www.petscool.ru/upload/files/2022/06/jFnxDWiDJDJv9VNrLhfJ_06_14960ca735641a02025ed113dcf24d99_file.pdf) <https://dry-caverns-16578.herokuapp.com/clakel.pdf> [https://tetikova6599.wixsite.com/grotcirditer/post/dc-bass-source-filter-torrent-activation-code](https://tetikova6599.wixsite.com/grotcirditer/post/dc-bass-source-filter-torrent-activation-code-download)[download](https://tetikova6599.wixsite.com/grotcirditer/post/dc-bass-source-filter-torrent-activation-code-download) <https://teegroup.net/wp-content/uploads/2022/06/cotteldw.pdf> <https://healthteb.com/typsoft-ftp-server-3-3-1-with-serial-key-download-for-pc/> [https://fierce-badlands-02916.herokuapp.com/XP\\_Lan\\_Pro.pdf](https://fierce-badlands-02916.herokuapp.com/XP_Lan_Pro.pdf)